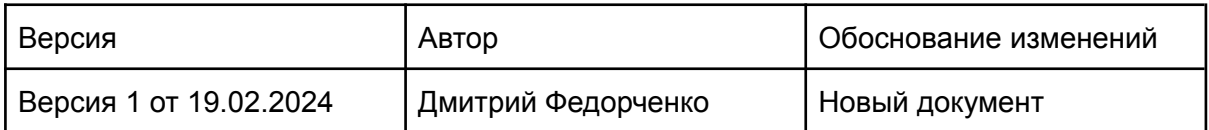

# **WaiterPro**

Документация, содержащая информацию, необходимую для эксплуатации экземпляра программного обеспечения, предоставленного для проведения экспертной проверки

## Оглавление

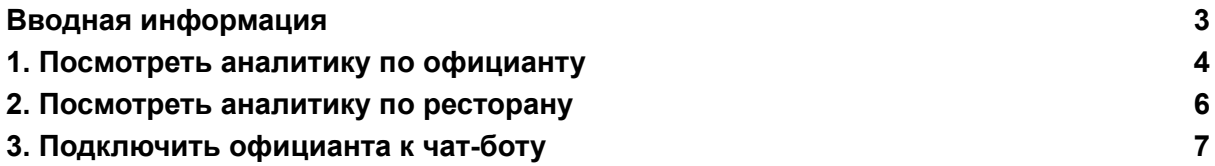

### Вводная информация

<span id="page-2-0"></span>Базовая настройка ПО "WaiterPro", подключение по API к iiko, синхронизация справочников, подключение к чат-боту выполняется специалистами ООО "Туран.Софт".

### 1.Посмотреть аналитику по официанту

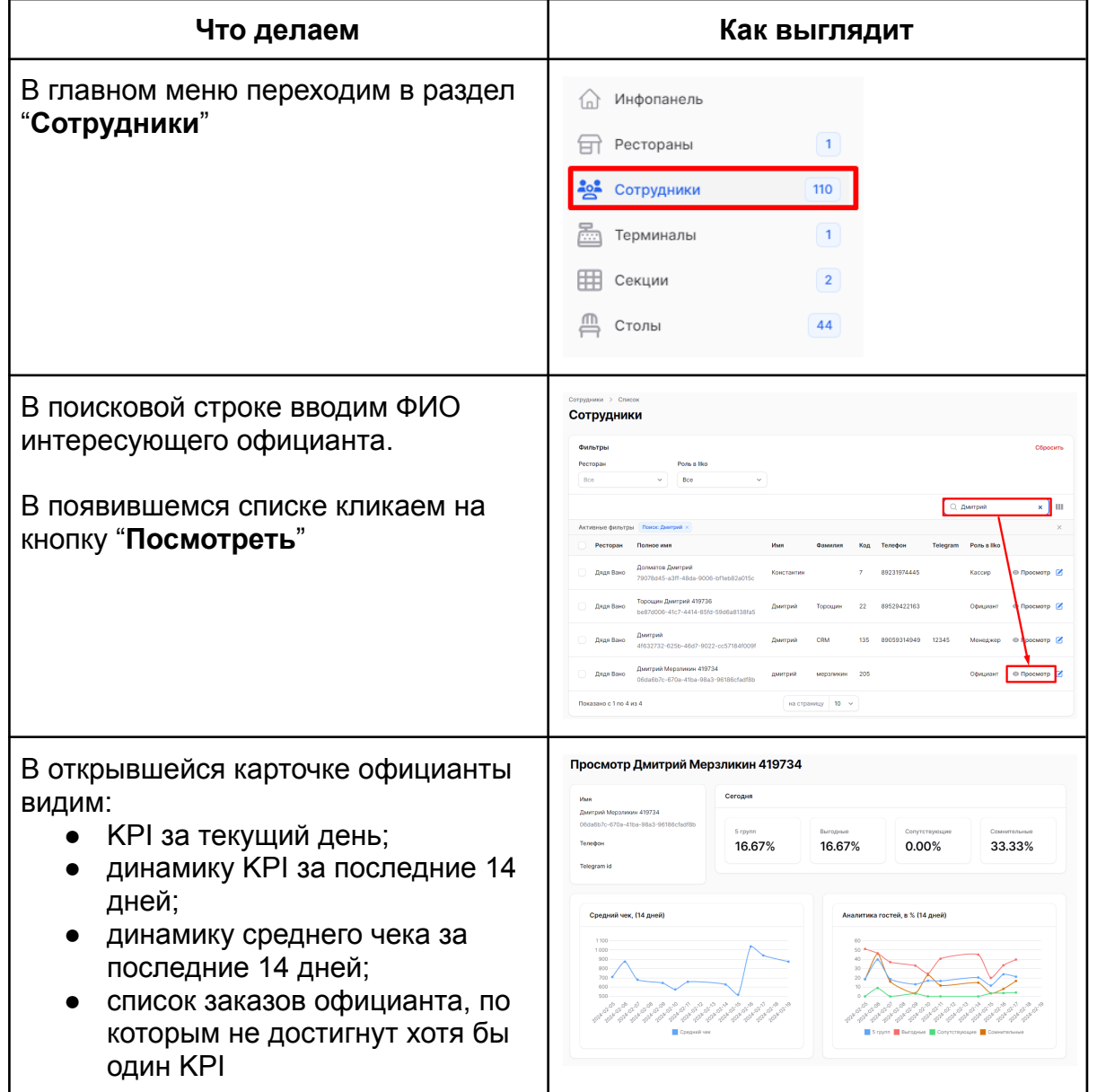

#### <span id="page-3-0"></span>**Таблица 1**. Посмотреть динамику KPI официанта

#### **Таблица 2**. Обратная связь официанту

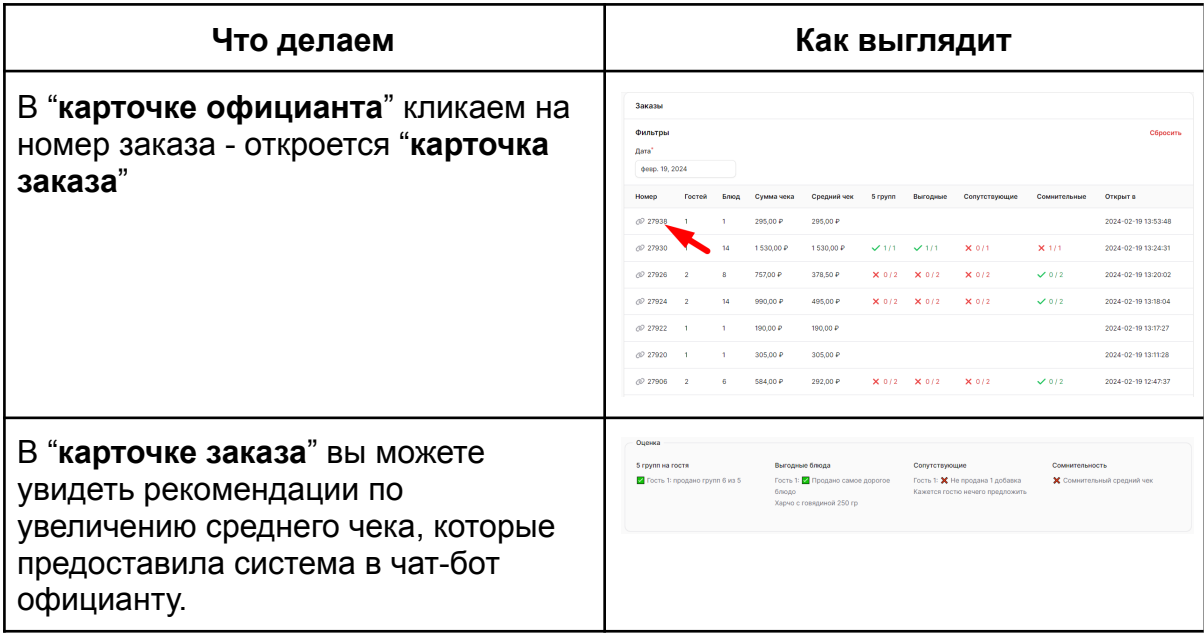

### 2.Посмотреть аналитику по ресторану

<span id="page-5-0"></span>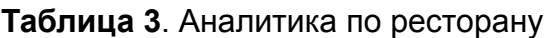

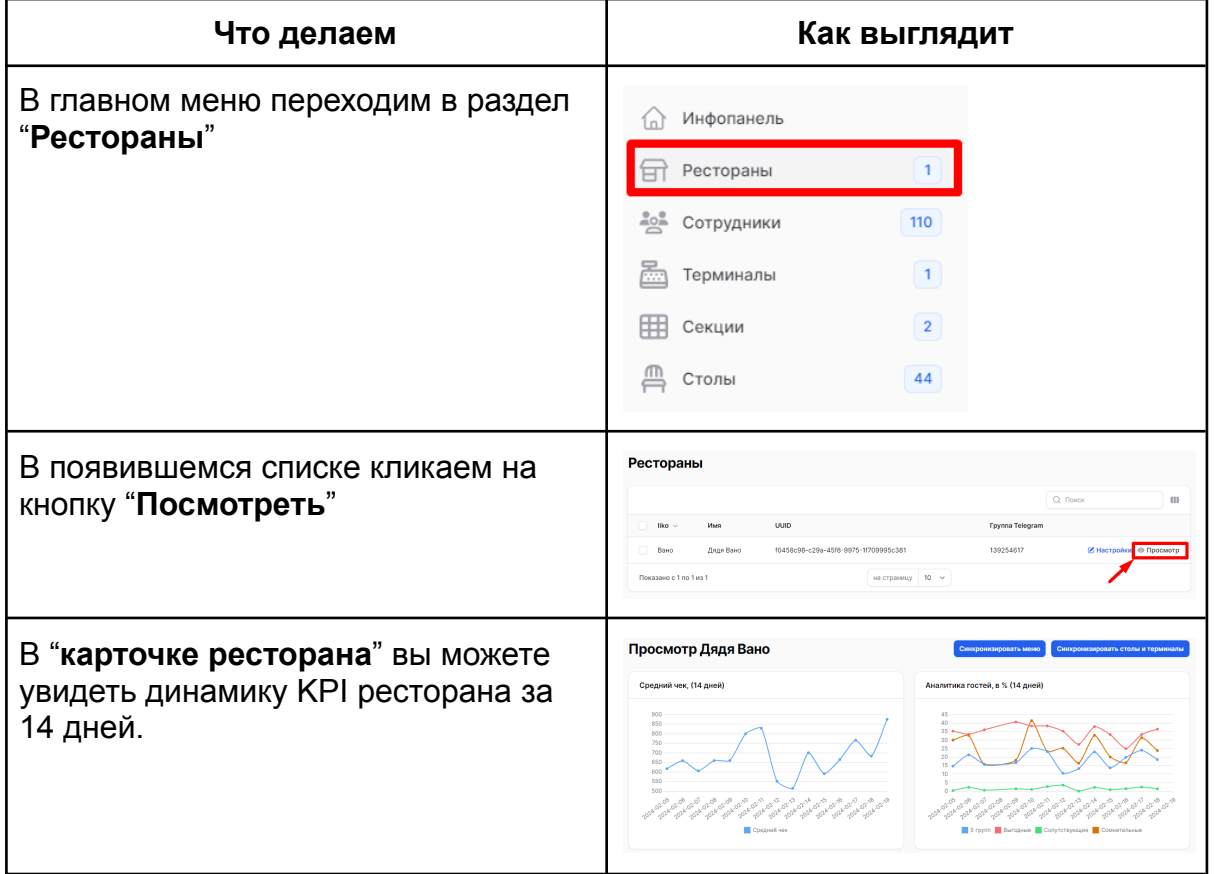

## 3.Подключить официанта к чат-боту

<span id="page-6-0"></span>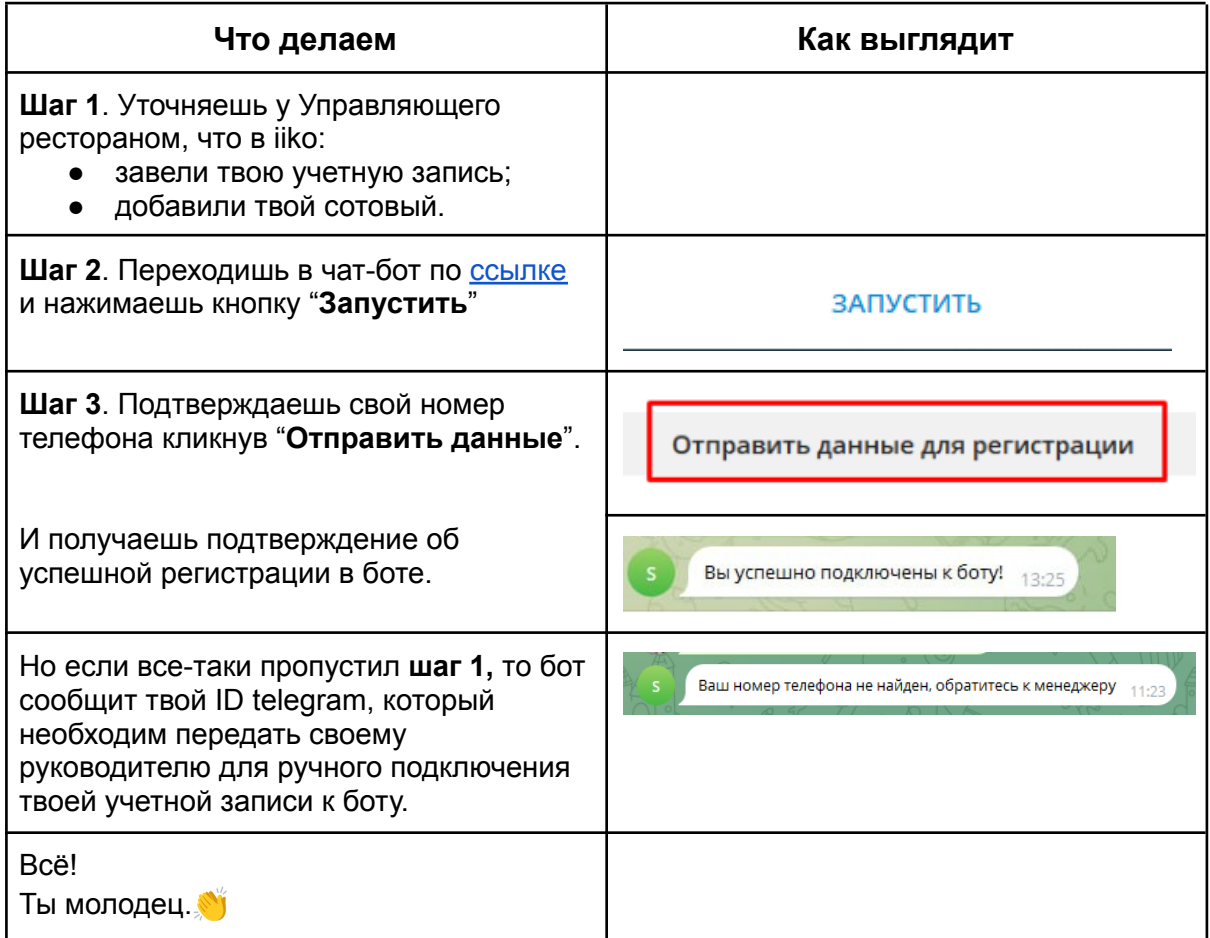